#### **S I N T E Z A**

# lucrărilor efectuate pentru Etapa 2010 (unică) a proiectului MODELE CLASICE ŞI CUANTICE PENTRU CÂMPURILE GAUGE, Cod **ID – 620**, contract nr. 2/28.09.2007

# **Obiectivul 1. Elaborarea unor programe de calcul analitic pentru studiul câmpurilor gauge definite pe spaţiitimp commutative şi necommutative**

# **1.1. Realizarea subrutinei de calcul pentru tensorul câmpurilor gauge**

# **A. Cazul câmpurilor gauge definite pe spaţii-timp commutative**

S-a considerat un sistem de câmpuri fizice  $\phi_i(x)$  i = 1,2,..., m, x =  $(x^{\mu})$  - coordonatele spatiului-timp *M*, descris de un Lagrangian  $L = L(\phi_i, \partial_\mu \phi_i)$   $\mu = 0,1,2,..., D-1$  care este invariant global față de transformările unui grup Lie G. Generatorii infinitezimali  $T_a$ ,  $a = 1, 2, ..., n$  satisfac ecuațiile

$$
\left[T_a, T_b\right] = i f_{ab}^c T_c,\tag{1}
$$

unde  $f_{ab}^c = -f_{ba}^c$  sunt constantele de structură ale grupului G, iar câmpurile  $\phi_i(x)$  aparțin unei reprezentări mdimensională a grupului  $G$ . Admițând apoi că  $G$  este un grup gauge de simetrie (locală), trebuie să introducem câmpurile gauge asociate  $A_{\mu}^a(x)$ , care sunt componente ale 1-formei potențial cu valori în algebra Lie  $A = A_{\mu}^{a}(x)\Gamma_{a}dx^{\mu}$ . S-a definit apoi 2-forma de curbură

$$
F = dA - \frac{i}{2} \left[ A, A \right],\tag{2}
$$

de unde rezultă următoarea expresie pentru componentele sale

$$
F_{\mu\nu}^a = \partial_\mu A_\nu^a - \partial_\nu A_\mu^a + g f_{bc}^a A_\mu^b A_\nu^c. \tag{3}
$$

unde *g* este constanta de cuplaj gauge.

Integrala acțiunii asociată câmpurilor gauge  $A^a_\mu(x)$  are expresia

$$
S_g = -\frac{1}{4} \int d^4 x F_{\mu\nu}^a F_a^{\mu\nu} \,, \tag{4}
$$

din care se obţin ecuaţiile de câmp impunând principiul acţiunii minime.

În orice aplicație concretă este necesar să se calculeze mai întâi componentele  $F_{uv}^a(x)$  ale tensorului câmpurilor gauge  $A^a_\mu(x)$ . Chiar în cazurile simple, calculul acestor componente este foarte laborios și acest lucru impune folosirea unor programe de calcul analitic. În acest scop am realizat mai multe subrutine de calcul, adecvate pentru Programul MAPLE. Acestea dau posibilitatea să se introducă componentele câmpurilor gauge pentru diferite situații privind domeniul de valori ale indicelui spațial  $\mu$  și ale indicelui de grup  $a$ , adică în funcție de dimensiunea spaţiului-timp *M* şi cea a grupului gauge *G*.

Dacă dimensiunea grupului gauge care se consideră în aplicaţiile programului este egală cu cea a spaţiuluitimp, componentele câmpurilor (potențialelor) gauge  $A_\mu^a(x)$  se introduc direct prin instrucțiunile:

 $>$  grdef(`A{^a miu niu)`);  $>$  grcalc(A(up,dn,dn)); $>$  grdisplay();

Având aceste componente, programul permite să se calculeze apoi componentele tensorului  $F_{uv}^a$ 

asociat câmpurilor gauge, folosind definiţia (3):

 $>$  grdef(`  $f$  {^*a* b *c*}`);

 $\geq$ grdef(`  $F$   $\$ ^a *miu*  $niu$ }:  $=$   $A$   $\$ ^a *niu*,  $miu$ } -  $A$   $\$ a *miu*,  $niu$ }  $\geq$   $F$   $\$ a *b c*}  $*$   $A$   $\$ a $\geq$   $miu$ }  $A$   $\$ a $\geq$   $miu$ } $\geq$ ;

Dacă dimensiunea grupului gauge diferă de cea a spaţiului-timp, diferitele mărimi se introduc separat pentru fiecare câmp gauge, adică  $A_u^1, A_u^2, ..., A_u^n$  și respectiv  $F_{uv}^1, F_{uv}^2, ..., F_{uv}^n$ , prin aceleași instrucțiuni. Totuși, în lucrările noastre am elaborat si un program care permite să se introducă direct aceste mărimi chiar în cazul când cele două

dimensiuni diferă [4 ]. În acest scop am folosit posibilitatea programului MAPLE de a lucra cu string-uri. De exemplu, pentru introducerea componentelor câmpurilor gauge  $A_\mu^a(x)$  s-au folosit instrucțiunile:

$$
> with(StringTools);
$$

> for *a* from 1 to *n* do

- $> X = \text{cat}(A\hat{A}, a\hat{B})$  (miu}): grdef(X): grcalc(X): grdisplay():
- > end do;

Componentele tensorului  $F_{uv}^a(x)$  asociat se calculează apoi folosind definiția (3) și aceleași facilități oferite de "StringTools". Programul complet este prezentat în lucrarea [4].

Ca un exemplu de aplicare a acestei proceduri, s-a construit un model cu simetrie sferică pentru care grupul gauge este  $G \times SU(2)$ , adică acest grup este produsul direct dintre grupul gauge gravitational  $G$  si grupul  $SU(2)$  [vezi **Obiectivul 2**].

# **B. Cazul câmpurilor gauge definite pe spaţii-timp ne-comutative**

În acest caz, coordonatele spaţiului-timp nu mai comută între ele, satisfăcând relaţiile

$$
\left[ x^{\mu}, x^{\nu} \right] = i \theta^{\mu \nu} (x), \tag{5}
$$

unde  $\theta^{\mu\nu}(x) = -\theta^{\nu\mu}(x)$  este un bi-vector [2, 3]. Pentru a dezvolta o teorie gauge pe un astfel de spațiu, se introduce un nou produs între câmpurile fizice sau diferite functii, notat prin simbolul ...\*" si numit *produs star*. Deoarece componentele câmpurilor gauge și ale tensorului asociat formează forme diferențiale exterioare cu valori în algebra Lie, am definit produsul star pentru astfel de mărimi [2, 9]:

$$
\alpha * \beta = \alpha \wedge \beta + \sum_{n=1}^{\infty} \left(\frac{i\hbar}{2}\right)^n C_n(\alpha, \beta).
$$
 (6)

Aici, simbolul "  $\wedge$ " notează produsul exterior, iar  $C_n(\alpha, \beta)$  sunt operatori bi-lineari care se aleg astfel încât să fie satisfăcută proprietatea de asociativitate a produsului star. Tensorul câmpurilor gauge are acum o expresie asemănătoare cu cea din (2), dar comutatorul se scrie folosind produsul star [2,3]

$$
[\alpha, \beta]_{*} = \alpha * \beta - (-1)^{|\alpha||\beta|} \beta * \alpha , \qquad (7)
$$

unde  $|\alpha|$  și  $|\beta|$  notează gradul celor două forme diferențiale  $\alpha$  și respectiv  $\beta$ . În subrutina de calcul trebuie deci să introducem mai întâi operatorii bi-lineari  $C_n(\alpha, \beta)$ , apoi componentele câmpurilor gauge  $\hat{A}_u^a(x)$ , după care să calculăm tensorul asociat  $\hat{F}^a_{uv}(x)$ . Prin simbolul "<sup>^</sup>" pus deasupra unor mărimi se notează expresiile lor în teoria gauge pe spațiul-timp ne-comutativ. Aceste mărimi s-au calculat pentru cazul teoriei gauge  $U_*(2)$  folosind aplicația Seiberg-Witten [2]. În ordinul întâi  $O(h)$  ele au expresiile [2, 10]

$$
A_{\mu}^{(1)} = -\frac{1}{4} \theta^{\rho \sigma} \left\{ A_{\rho}, \nabla_{\sigma} A_{\mu} + F_{\sigma \mu} \right\},\tag{8}
$$

$$
F_{\mu\nu}^{(1)} = -\frac{1}{4} \theta^{\rho\sigma} \left( \left\{ A_{\rho}, \nabla_{\sigma} F_{\mu\nu} + D_{\sigma} F_{\mu\nu} \right\} - 2 \left\{ F_{\mu\rho}, F_{\nu\sigma} \right\} \right). \tag{9}
$$

În programul elaborat de noi şi prezentat în lucrarea [7], s-au folosit următoarele instrucţiuni pentru calculul acestor corecții cuantice de ordinul întâi:

 $>$  grdef(` Al {^a miu}:= - *theta*{^*rho* ^sigma}  $*$  A {^b *rho*}  $*(DA$  {^*c* sigma  $min$ }+  $F$  {^*c* sigma  $min$ }) $*$  d {^a b *c*}/4`);

 $>$  grdef(`F1{^a miu niu}:= -theta{^rho ^sigma} \* (A{^b rho} \* (DF{^c miu niu, sigma} + Dg{^c miu niu *sigma*})-2  $*$  *F* {^*b miu rho*}  $*$  *F* {^*c niu sigma*})  $*$  *d* {^*a b c*}/4;

$$
\Rightarrow \text{grcalc } (A1(up,dn), F1(up,dn,dn));
$$

 $>$ grdisplay();

Programul de calcul detaliat este dat în lucrarea [7], iar unele aplicaţii sunt prezentate mai jos în cadrul **Obiectivului 2.**

#### **1.2. Construirea programului de obţinere a ecuaţiilor de câmp**

S-a considerat mai întâi cazul unui grup gauge de simetrie internă, cum ar fi de exemplu *U*(*N*) sau *SU*(*N*). Impunând condiția de minim  $\delta S_g = 0$  pentru integrala acțiunii (4) se obțin următoarele ecuații de de câmp

$$
\partial^{\mu} F^{a}_{\mu\nu} + g \, f^{a}_{bc} \, A^{\mu b} F^{c}_{\mu\nu} = 0 \,, \tag{10}
$$

Programul de calcul realizat cuprinde instrucțiuni de introducere a componentelor câmpurilor gauge  $A_u^a(x)$ ,

ale tensorului  $F_{uv}^a$  asociat, după care se scriu ecuațiile de câmp, după cum urmează:

 $>$  grdef(`*EQ*{^*a miu*}:=*F*{^*a mu niu*, ^*miu*}+*g*\**f*{^*a b c*}\**A*{^*b*^*miu*}\**F*{^*c miu niu*}`);

 $>$  grcalc(*EQ*(*up*,*dn*);

 $>$  grdisplay();

De fapt, prin aceste instrucțiuni se calculează membrul stâng din (10), iar ecuațiile de câmp se obțin egalând cu zero expresiile obţinute.

În al doilea rând, s-a construit un program de calcul în care grupul gauge este  $G \times SU(N)$  și rezultatele au fost particularizate pentru  $N = 2$ . Câmpurile gauge  $SU(N)$  sunt notate cu  $A_\mu^a(x)$ , iar cele ale lui G prin  $G_u^{\alpha} = \delta_u^{\alpha} - gC_u^{\alpha}, \alpha = 0,1,...,D-1$ . Tensorul câmpurilor gauge *SU(N)* se calculează acum folosind expresia:

$$
F_{\mu\nu}^a = D_{\mu}A_{\nu}^a - D_{\nu}A_{\mu}^a + g_1 f_{bc}^a A_{\mu}^b A_{\nu}^c,
$$
\n(11)

unde  $g_1$  notează constanta de cuplaj  $SU(N)$ , iar  $D_\mu$  este derivata gauge covariantă. Ecuațiile de câmp se obțin, ca și anterior, impunând principiul acţiunii minime pentru acţiunea celor două câmpuri gauge şi folosind facilităţi oferite de "StringTools" [4]. Pentru aceasta s-au introdus anterior componentele tensorului energie-impuls gravitațional  $T_v^a$  și

ale curenților  $J_a^{\mu}$  pentru grupul *SU*(*N*) [7]. Instrucțiunile de calcul ale ecuațiilor de câmp sunt:

```
EqSUM:= proc()
  for i from 1 to m do
X:=cat('EO',i,'{nu}:=Ac',i,'{mu nu,'mu} +
 g1*eta1{nu sigma}*J`,i,`{^sigma}`);
 \text{grdef}(X); \text{grads}(X); \text{grdisplay}();
   end do; end proc:
EqGrav:=proc()
  grdef(`gb{mu nu}:=eta1{alpha beta}*Gbinv{mu ^alpha}*
 Gbinv{nu ^beta}`,sym={[1,2]}); grcalc(gb(dn,dn));
 #grdef(T{^nu alpha}: = here is the expression of
  #the gravitational energy-momentum tensor
 \text{grcalc}(T(\text{up}, d\text{n}));
 grdef(`EX{^mu ^nu alpha}:=(1/4)*eta1inv{^mu ^rho}*
  eta1inv{^nu ^sigma}*gb{alpha beta}*F{^beta rho sigma}-
 (1/4)*eta1inv\{\hat{n}u \cap \hat{r}r\}*F\{\hat{n}u \in \hat{n}\}+
 (1/4)*eta1iny\{\hat{m} \times \hat{r} \}*F\{\hat{m} \times \hat{r} \}rho alpha}-
 (1/2)*eta1inv\{\hat{m} \cdot \hat{m} \}*kdelta\{\hat{m} \cdot \hat{n} \}*
 F{^beta rho beta}+(1/2)*eta1inv{^nu ^rho}*
 kdelta\{\hat{m}u alpha\*F\{\hat{m}beta rho beta\});
 \text{grcalc}(EX(up,up,dn));
 grdef(`EQG{^nu alpha}:=EX{^mu ^nu alpha,mu}+
 g^*T{^nu alpha}`); grcalc(EQG(up,dn)); grdisplay();
  end proc:
```
#### **1.3. Elaborarea unor programe pentru obţinerea de soluţii**

Pentru obținerea unor soluții ale ecuațiilor de câmp s-a elaborat un program analitic corespunzător grupului gauge  $G \times SU(2)$ . Câmpurile gauge sunt determinate în acest caz numai de două funcții:  $U(r)$  - pentru G și  $V(r)$  pentru  $SU(2)$ . Cu programul prezentat mai sus se deduc următoarele ecuațiile de câmp cuplate:

$$
(1 - gU)(rV'' + 2V') - grVU'' - 2gVU' - 2grU'V' = 0,
$$
\n
$$
2grU'(1 - gU) + 2U - gU^2 = 0.
$$
\n(12)

Soluțiilor acestor ecuații se obțin cu ajutorul pachetului de calcul *dsolve* inclus în Programul MAPLE, după cum urmează:

> grdef(`*G*{^*alpha mu*}`);  $>$  grdef (`*A*{^*a* mu}`);  $>$  grcalc( $G(up,dn)$ ); grcalc( $A(up,dn)$ );  $>$  ode1:=diff(*U*(*r*), *r*) = ( $g^*U(r)^2$ -2\**U*(*r*))/(2\* $g^*r^*(1-g^*U(r))$ );  $>$  dsolve(ode1,  $U(r)$ );  $>$  ode2:=  $(1 - g * U(r))$ \*r\*diff(V(r), r, r)+2\*diff(V(r), r)= $g^*r^*V(r)$ \*diff(U(r), r, r)+  $2*g*V(r)*diff(U(r), r)+2*g* r*diff(U(r), r)*diff(V(r), r);$  $>$  dsolve(ode2, $V(r)$ );

După rulare, programul afișează următoarele soluții

$$
U_{1,2}(r) = 1 \pm \sqrt{1 + \frac{a}{r}} / g, \quad V_1(r) = C_1 \sqrt{1 + \frac{a}{r}}, \quad V_2(r) = C_2 \sqrt{\frac{r}{r+a}}, \quad (14)
$$

unde *a* și  $C_{1,2}$  sunt constante arbitrare de integrare. Alegând  $a = -2GM$ , soluția  $U(r)$  corespunde la metrica Schwarzschild [7].

# **Obiectivul 2. Aplicații ale programelor elaborate la teoriile gauge cu grup**  $SU(n) \times SO(p,q)$

### **2.1. Aplicarea programelor şi rutinelor de calcul la modele gauge cu simetrie sferică**

**A. Teorie gauge comutativă**. O aplicație a programelor realizate prin lucrările noastre se referă la cazul când grupul gauge este  $SU(2) \times SO(4,1)$ , unde  $SU(2)$  este considerat ca grup gauge de simetrie internă, iar  $SO(4,1)$  este grupul de-Sitter. Acest model de teorie gauge descrie simultan diferite interactiuni între câmpurile gauge interne si câmpul gravitaţional. Câmpurile gauge asociate, cu simetrie sferică, sunt alese sub forma:

$$
e_{\mu}^{0} = (\sqrt{N}, 0, 0, 0) e_{\mu}^{1} = (\frac{1}{\sqrt{N}}, 0, 0, 0), e_{\mu}^{2} = (0, 0, r, 0) e_{\mu}^{3} = (A, 0, 0, r \sin \theta) - \text{pentru } SO(4, 1)
$$
  

$$
A = uT_{3}dt + \cos \theta T_{3}d\varphi,
$$
 - pentru  $SU(2)$ 

unde  $N$  și  $u$  sunt funcții numai de variabila radială  $r$ . Ecuațiile de câmp corespunzătoare sunt

$$
(rN' + N - 1) + r2u'2 - \frac{1}{r2} + \Lambda r2 = 0,
$$
\n(15)\n  
\n
$$
ru'' + 2u' = 0.
$$
\n(16)

Folosind programul de calcul realizat în lucrările noastre se obțin soluții analitice. Instrucțiunile de calcul și rezultatele obtinute sunt:

> *ode*1:=
$$
r
$$
\**diff*( $u(r)$ , $r$ , $r$ )+2\**diff*( $u(r)$ , $r$ );  
> *dsolve*(*ode*1);  
>  $u(r)$  :=  $C1+C2/r$ ;  
> *ode*2:= $r$ \**diff*( $N(r)$ , $r$ )+ $N(r)$ -1+r<sup>2</sup>\*(*diff*( $u(r)$ , $r$ ))<sup>2</sup>+1/r<sup>2</sup>+ $Lambda$ \* $r$ <sup>2</sup>;  
>  $N(r)$  = -1/3\* $Lambda$ \* $r$ <sup>2</sup>+1+1/r<sup>2</sup>\* $C2$ <sup>2</sup>2+1/(r<sup>2</sup>)+1/r\* $C3$ ;

În expresiile pentru  $u(r)$  și  $N(r)$  apar constantele de integrare arbitrare  $C_1, C_2$  și  $C_3$ . Alegând convenabil valorile  $C_1 = 1, C_2 = \sqrt{q^2 + g^2 - 1}, C_3 = -2GM$ , soluțiile obținute descriu o gaură neagră colorată (colored black hole), având sarcina electrică  $q$  și sarcina magnetică  $q$  [6, 11].

**B.** Teorie gauge ne-comutativă. S-a construit un model de teorie gauge cu grup de simetrie  $U_*(2)$  [1] pe un spațiu-timp ne-comutativ având torsiunea ne-nulă [2,6]. Câmpurile gauge  $U(2)$ , notate prin  $A = A_u^a(x) T_a dx^u$ ,  $a = 0,1,2,3$  [2,5], se aleg sub forma

$$
A = uT_3dt + w(T_2d\theta - \sin\theta T_1d\varphi) + \cos\theta T_3d\varphi + vT_0 dt, \qquad (17)
$$

unde u, v, w sunt funcții care depind numai de variabila radială r. Coeficienții de conexiune aleși sunt determinați de o singură funcție necunoscută  $A(r)$ :  $\Gamma_{10}^{0} = -A'/A$ ,  $\Gamma_{11}^{1} = A'/A$ . Se presupune că funcția  $A(r)$  determină, în același timp, şi parametrii de ne-comutativitate

$$
\theta^{10} = -\theta^{10} = 1/A, \theta^{23} = -\theta^{32} = b = const.
$$
 (18)

În programul de calcul se introduc mai întâi componentele câmpurilor gauge  $e_\mu^a(x)$  și  $A_\mu^a(x)$ . Programul conține un număr de proceduri care calculează apoi tensorii de torsiune și curbură  $T_{\mu\nu}^{\rho}$ ,  $R_{\lambda\rho\sigma}^{\nu}$ ,  $\tilde{R}_{\lambda\rho\sigma}^{\nu}$  ai spațiului-timp ne-comutativ, derivatele covariante  $\nabla_{\lambda}T^{\rho}_{\mu\nu}, \nabla_{\lambda}R^{\rho\sigma}_{\mu\nu}, \nabla_{\lambda}R^{\rho\sigma}_{\mu\nu}, \nabla_{\lambda}\tilde{R}^{\rho\sigma}_{\mu\nu}, \nabla_{\lambda}\tilde{R}^{\rho\sigma}_{\mu\nu}$  și  $\nabla_{\lambda}\theta^{\mu\nu}, \nabla_{\lambda}\theta^{\mu\nu}$  ale torsiunii  $T^{\rho}_{\mu\nu}$ , curburilor  $R^{\nu}_{\lambda\rho\sigma}$ ,  $\widetilde{R}^{\nu}_{\lambda\rho\sigma}$  și ale bi-vectorului  $\theta^{\mu\nu}$  respectiv, deformările cuantice de ordinul întâi  $A_{\mu}^{(1)}$ ,  $F_{\mu\nu}^{(1)}$ ,  $G^{\mu\nu(1)}$  ale câmpurilor gauge, tensorului acestor câmpuri şi ale metricii. Instrucţiunile de calcul pentru câteva dintre aceste mărimi sunt: > grdef(` T {^rho miu niu}:=  $\Gamma$  {^rho miu niu}-  $\Gamma$  {^rho niu miu}`);

 $>$  grdef(` R {^niu lambda rho sigma}: =  $\Gamma$  {^niu sigma lambda, rho}- $\Gamma$  {^niu rho lambda, sigma}+  $\Gamma$  {^niu rho

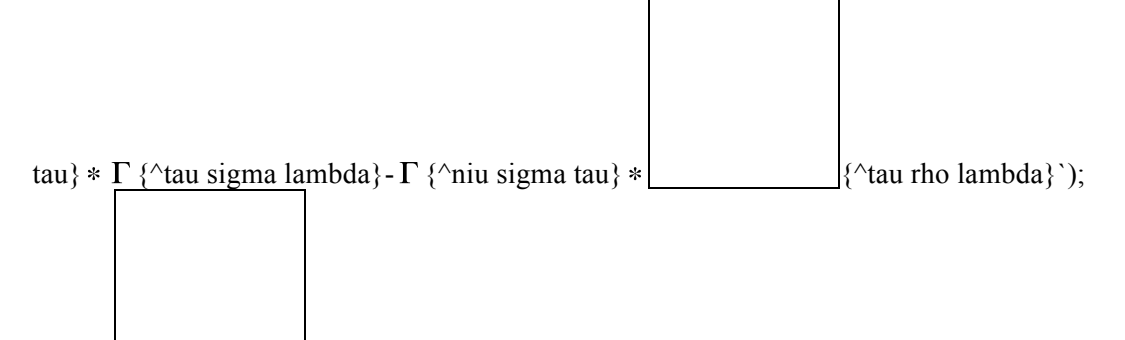

 $>$  grdef(`  $\left[\{\text{``niu lambda rho signal}\}:= \Gamma \{\text{``niu lambda signal, rho}\}-\Gamma \{\text{``niu lambda rho, new\_} \}$ 

sigma}+  $\Gamma$  {^niu tau rho }  $* \Gamma$  {^tau lambda sigma} -  $\Gamma$  {^niu tau sigma}  $* \Gamma$  {^tau lambda rho}`);

 $>$  grdef(`theta $\{^{\wedge}$ miu  $^{\wedge}$ niu}`);

 $>$  grdef(`  $\widetilde{R}$  {^miu ^niu rho sigma}:=theta{^miu ^lambda}  $*$   $\widetilde{R}$  {^niu lambda rho sigma}`);

- $\geq$ grdef(`  $D\theta$  {lambda ^miu ^niu}:= theta{^miu ^niu, lambda}+  $\Gamma$  {^miu sigma lambda} \* theta{^sigma ^niu}+  $\Gamma$  {^niu sigma lambda} \* theta $\{\hat{m}$ iu ^sigma}`);
- $>$  grdef(`  $F1$  {^a miu niu}:= -theta{^rho ^sigma} \* ( $A$  {^b rho} \* ( $DF$  {^c miu niu, sigma}+  $Dg$  {^c miu niu sigma})- $2 * F$  {^b miu rho}  $* F$  {^c niu sigma})  $* d$  {^a b c}/4;

Având calculate aceste mărimi, se introduc în program ecuațiile de câmp, după care se calculează soluțiile analitice şi/sau numerice. Instrucţiunile şi procedurile de calcul sunt prezentate în secţiunile **2.2** (pentru soluţiile analitice) şi **2.3** (pentru soluţiile numerice).

# **2.2. Calculul unor soluţii analitice**

Exemplificăm calculul acestor soluții pentru ecuația de câmp pentru potențialul gauge  $y(r) = A(r)$  din cazul teoriei gauge ne-comutativă  $U_{\nu}(2)$  [2, 8]. Instructiunile folosite sunt:

 $>$  *ode*:= *diff*( $y(r)$ , $r$ , $r$ )\*  $y(r) = 2$ \* *diff*( $y(r)$ , $r$ )^2;

 $> dsolve(ode, y(r));$ 

și programul furnizează soluția  $y(r) = -C_1/(r + C_2)$ , unde  $C_1$  și  $C_2$  sunt constante de integrare a căror valoare se determină alegând, de exemplu, condițiile inițiale:  $y(0) = 1$ ,  $y'(0) = 1$ . Rezultă atunci  $C_1 = 1$ ,  $C_2 = -1$  și deci soluția devine  $y(r) = 1/(1 - r)$ . Se poate obține și o reprezentare grafică a soluției (vezi secțiunea 2.3), folosind instrucțiunile:

 $> y(r)=1/(1-r);$  >  $plot(y(r), r = -2..2, y = -2..2);$ 

Programul elaborat permite obținerea de soluții analitice și în cazul unui sistem de ecuații de câmp cuplate, cum sunt cele din (15) și (16). Dacă ecuația sau sistemul de ecuații pe care dorim să îl rezolvam nu admite soluții analitice, atunci trebuie să folosim metode numerice, asa cum se descrie in sectiunea care urmează.

# **2.3. Obţinerea de soluţii numerice şi reprezentări grafice 2D şi 3D**

Programul de calcul elaborat permite rezolvarea numerică a unor ecuatii diferențiale și reprezentarea grafică a rezultatelor obtinute. Prezentăm instrucțiunile corespunzătoare din program pentru aceiași ecuație considerată mai sus: with(DEtools):

> DEplot(diff(y(x),x\$2)\*y(x)=2\*diff(y(x),x)^2,y(x),  $> x = -2.5..1.4$ , [[y(0)=1,D(y)(0)=1]], y=-4..5, stepsize=.05); de1 :=  $\{ (D(\partial \partial \Omega))(x)(t) * x(t) = 2 * diff(x(t), t)^2 \}$ :  $> \text{init1} := \{x(0)=1, D(x)(0)=1\}$ :  $>$  F := dsolve(de1 union init1, {x(t)}, type=numeric, method=mgear,

 $>$  value=array([0,-.2,-.4,-.6,-.8,0,.2,.3,.4,.5,.6,.8]));

Tabelul cu valorile numerice si graficul 2D obtinut sunt prezentate mai jos. Din Tabel se observă că programul furnizează și valorile numerice ale derivatei de ordinul întâi ale funcției necunoscute.

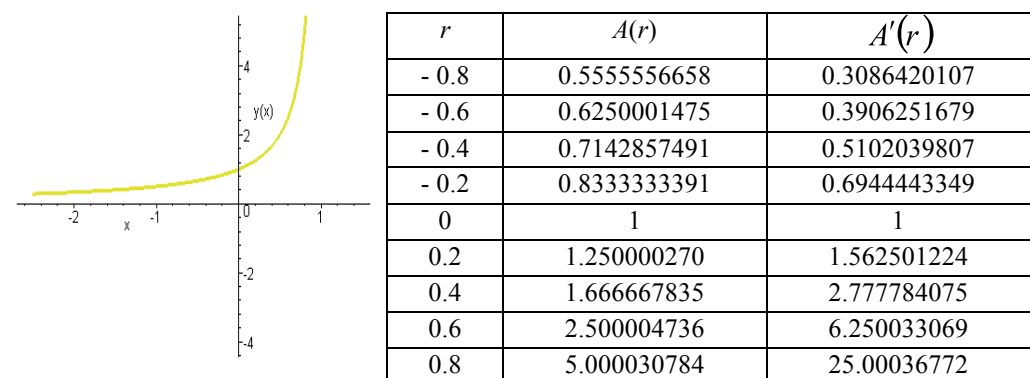

În cazul când o soluţie depinde de doua variabile folosim pachetul *plot3d*, specificând domeniile de valori dorite. De exemplu, pentru funcția  $\sin \theta / (1 - r)$ , graficul **3D** se obține prin instrucțiunea:

 $> plot3d({sin(theta)/(1-r)}$ , *theta* = -*Pi*..*Pi*, *r* = -3..3); pentru  $\theta \in (-\pi,\pi)$ ,  $r \in (-3,3)$ .

# **Obiectivul 3. Studiul asistat de calculator a dinamicii câmpurilor gauge**

# **3.1. Formularea unui model dinamic de teorie gauge cu grup structural**  $SU(n) \times SO(p,q)$

Potențialele gauge pentru un astfel de model sunt notate cu  $A_\mu^\alpha(x) \alpha = 1, 2, ..., n^2 - 1$  - în cazul grupului  $SU(n)$  și  $A^{\mu}_{\mu}(x) = -A^{\mu}_{\mu}(x)$ ,  $e^i_{\mu}(x)$ ,  $i, j = 0,1,...,m-1$  - în cazul grupului  $SO(p,q)$ . Ele descriu câmpurile gauge ne-abeliene interne şi respectiv câmpul gravitaţional. Folosind definiţia generală (2), construim tensorii asociaţi acestor câmpuri  $F_{\mu\nu}^{ij}(x)$  și  $G_{\mu\nu}^{\alpha}(x)$ . Integrala acțiunii pentru acest sistem are expresia

$$
S_{EYM} = \int d^4 x \, e \left[ -\frac{1}{16\pi G} F - \frac{1}{4g^2} G^{\alpha}_{\mu\nu} G^{\mu\nu}_{\alpha} \right],\tag{19}
$$

unde  $F = F_{uv}^{ij} e_i^{\mu} e_j^{\nu}$  și  $e = \det (e_u^i)$ . Ea corespunde la teoria standard a gravitației în interacțiune cu câmpul gauge neabelian. Ca aplicație vom considera cazul grupului gauge  $SU(2) \times SO(4,1)$  descris în secțiunea 2.1.

Introducem apoi în model un câmp materie scalar real  $\phi(t, x)$  de masă *m* descris de Lagrangianul

$$
L = \frac{1}{2} \left[ \left( \frac{\partial \phi}{\partial t} \right)^2 - \left( \frac{\partial \phi}{\partial x} \right)^2 \right] + \frac{1}{2} m^2 \phi^2 - \frac{1}{4} f \phi^4,
$$
 (20)

unde *f* este constanta de auto-interacțiune. Obținem astfel un model dinamic, pentru care starea de vid este dublu degenerată  $\phi_u = \pm m / \sqrt{f}$  (aceasta indicând o rupere spontană de simetrie). Lagrangianul (20) conduce la o ecuația de câmp pentru  $\phi(t, x)$  de forma

$$
\frac{\partial^2 \phi}{\partial t^2} - \frac{\partial^2 \phi}{\partial x^2} = m^2 \phi - f \phi^3.
$$
 (21)

#### **3.2. Construirea programului de calcul**

Cu ajutorul subrutinelor *dsolve, PDEtools* şi *plot 3d,* determinăm soluţia acestei ecuaţii şi reprezentăm grafic  $\phi(t, x)$ . Pentru aceasta folosim următoarea secvență de instrucțiuni:

 $>$  PDE := diff(phi(t,x),t,t)-diff(phi(t,x),x,x)=phi(t,x)-phi(t,x)^3;  $>$  struc := pdsolve(PDE,HINT=f(t)\*g(x));

 $>$  plot3d(phi(t,x), t=-1..1, x=-1..1);

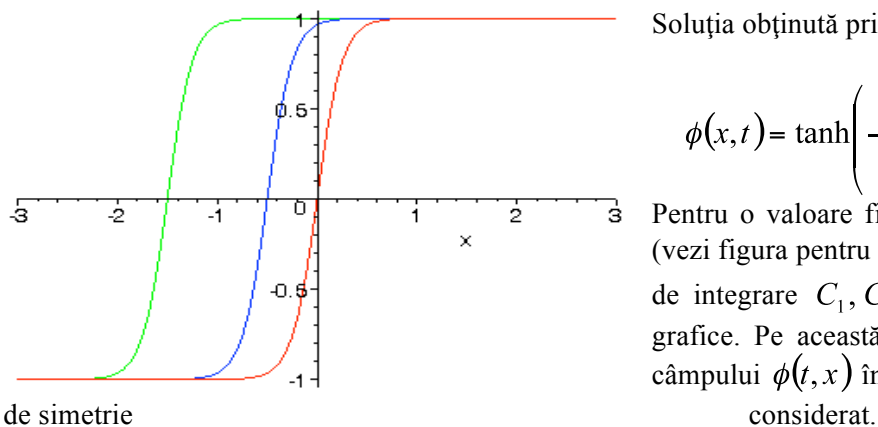

Soluția obținută prin program este

$$
\phi(x,t) = \tanh\left(-C_1 - C_2t + \frac{\sqrt{4C_2^2 + 2}x}{2}\right) \tag{22}
$$

Pentru o valoare fixată a timpului *t* ea reprezintă *soluţia kink* (vezi figura pentru valorile  $t = 0,2,6$  ale timpului). Constantele de integrare  $C_1, C_2$  au fost alese convenabil pentru cele trei grafice. Pe această cale se poate urmări evoluţia dinamică a câmpului  $\phi(t, x)$  în modelul de teorie gauge cu rupere spontană

# **3.3. Simularea unor procese de interacţiune a câmpurilor materie prin intermediul câmpurilor gauge**

Cuantificarea câmpurilor gauge şi studiul diferitelor tipuri de interacţiuni se realizează folosind metoda integralei funcționale. Vom considera un sistem compus dintr-un multiplet  $\psi^a(x)$  de câmpuri spinoriale, un multiplet de câmpuri scalare cu sarcină electrică  $\phi^a(x)$ , un multiplet de câmpuri gauge  $A^k_\mu(x)$  și un sistem de câmpuri fantomă (ghost fields)  $c^{k}(x)$ . Lagrangianul unui astfel de sistem conține termeni corespunzători fiecărui multiplet de câmpuri în parte, precum și de interacțiune. De exemplu, pentru câmpurile gauge în *etalonul* -  $\alpha$  și câmpurile spinoriale în interacţiune cu câmpurile gauge avem termenii

$$
L_1 = -\frac{1}{4} F^k_{\mu\nu} F^{\mu\nu}_k - \frac{1}{2\alpha} \left( \partial_\mu A^{k\mu} \right), \qquad L_2 = \overline{\psi}^a \gamma^\mu \left( \partial_\mu + i g T_k A^k_\mu \right)_{ab} \psi^b - M \overline{\psi}^a \psi_a, \tag{23}
$$

unde g este *constanta de cuplaj*. Propagatorul câmpurilor gauge în reprezentarea impuls are forma

$$
D_{\mu\nu}^{kl}(k) = \frac{\delta_{kl}}{k^2} \left[ g_{\mu\nu} - (1 - \alpha) \frac{k_{\mu}k_{\nu}}{k^2} \right].
$$
 (24)

Având aceste rezultate, putem calcula apoi expresiile asociate diferitelor vertex-uri sau bucle de intaractiune din diagramele Feynman. De exemplu, pentru cazul interacțiunii dintre un câmp spinorial și un câmp gauge, sau de autointeracţiune dintre două câmpuri gauge, avem respectiv

$$
g\gamma_{\alpha}\left(T_{a}\right)_{cb},-ig^{2}f_{lac}f_{b\alpha}\left(g_{\alpha\beta}g_{\gamma\delta}-g_{\alpha\delta}g_{\beta\gamma}\right)-ig^{2}f_{lad}f_{bc}\left(g_{\alpha\beta}g_{\gamma\delta}-g_{\alpha\gamma}g_{\beta\delta}\right)-ig^{2}f_{lab}f_{lcd}\left(g_{\alpha\gamma}g_{\beta\delta}-g_{\alpha\delta}g_{\beta\gamma}\right). \tag{25}
$$

În lucrările noastre am elaborat un program de calcul al mărimilor menţionate mai sus pentru simularea diferitelor procese de interacțiune dintre câmpurile materie și/sau câmpurile gauge. Prezentăm mai jos câteva secvente de instrucțiuni de calcul pentru primul vertex din (25) în cazul grupului  $SU(2)$ :

 $>$  grdef(`gamma0{miu niu}`); grdef(`gamma1{miu niu}`); grdef(`gamma2{miu niu}`);

grdef(`gamma3{miu niu}`);

 $>$  grdef(`T1{c b}`); grdef(`T2{c b}`); grdef(`T3{c b}`);

 $>$  grcalc(gamma0(dn,dn), gamma1(dn,dn), gamma2(dn,dn), gamma3(dn,dn), T1(dn,dn)); T2(dn,dn)); T3(dn,dn));

 $>\text{grdef}(\text{V024a b c d}) := g*\text{gamma04a b}*\text{T2{c d}};$ 

 $>$  grdisplay();

Analog, introducând în program componentele metricii spațiului-timp  $g_{\alpha\beta}$  și constantele de structură  $f_{abc}$  ale grupului  $SU(2)$ , calculăm cel de-al doilea vertex din (25). Pentru alte vertex-uri sau bucle, calculele se dovedesc mai complicate şi acest lucru arată utilitatea programului de calcul pentru obţinerea expresiilor corespunzătoare.

**Bibliografie**

#### **A. Lucrări publicate în reviste indexate ISI**

1. G. Zet: *U(2) gauge theory on noncommutative geometry*; International Journal of Modern Physics A (IJMPA) Vol. 24, No.15, p. 2889 – 2897, 2009

2. M. Chaichian, M. Oksanen, A. Tureanu, **G. Zet** : Noncommutative gauge theory using covariant star product defined between Lie-valued differential forms, Phys. Rev. D 81, 085026-11, 2010

3. M. Chaichian, M. Oksanen, A. Tureanu, **G. Zet** : Covariant star product on symplectic and Poisson space-times manifolds, ; International Journal of Modern Physics A (IJMPA) Vol. 25, No.18-19, p. 3765 – 3796, 2010

#### **B. Lucrări publicate în reviste indexate în baze de date internaţionale**

4. G. Zet, V. Manta, C. Popa, Symbolic routines for gauge models, Bul. Inst. Politehnic Iasi, Tom LV (LIX), Fasc. 4, Sect. Matematica. Mecanica Teoretica. Fizica, 2009, p. 41-52

5. G. Zet, *Noncommutative gauge theory with covariant star product*, Proceedings of the Physics Conference: TIM – 09, American Institute of Physics (IOP), Vol. 1282, 2010, p.13 – 18

6. G. Zet : Quantum deformation of the gauge fields, Romanian Journal of Physics, Vol. 55, Nr. 9-10, 2010, p.

7. G. Zet, Spherically symmetric gauge fields on noncommutative space-time, Bul. Inst. Politehnic Iasi, Tom LVI (LX), Fasc. 4, Sect. Matematica. Mecanica Teoretica. Fizica, 2010, p.

8. G. Zet, Gauge theories on a noncommutative Poisson manifold as space-time, Analele Univ. Craiova Vol. **20**, 2010, p.

#### **C. Lucrări prezentate le conferinţe**

9. G. Zet: Noncommutative gauge theory with covariant star product, Phzsics Conference TIM-09, November 27-28, 2009, Timişoara, Romania

10. G. Zet: Gauge theories on a noncommutative Poisson manifold as space-time, The 7-th Spring School & Workshop on QFT and Hamiltonian Systems, May 10-15, 2010, Călimăneşti-Căciulata, Romania

11. G. Zet: Colored black hole in noncommutative gauge theory, National Conference on Theoretical Physics NCTP 2010 – fourth edition, June 23-25, 2010, Iaşi, Romania